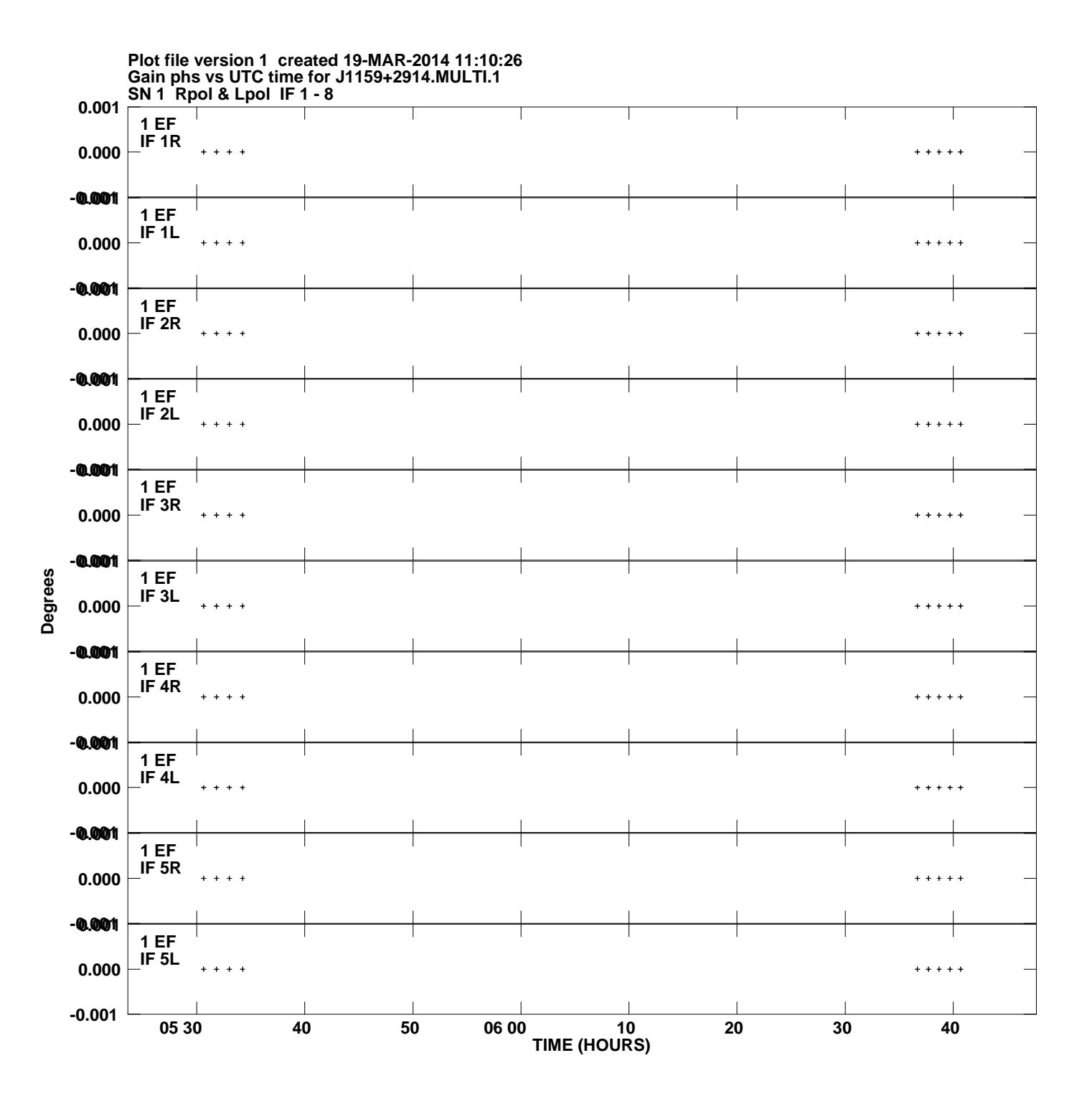

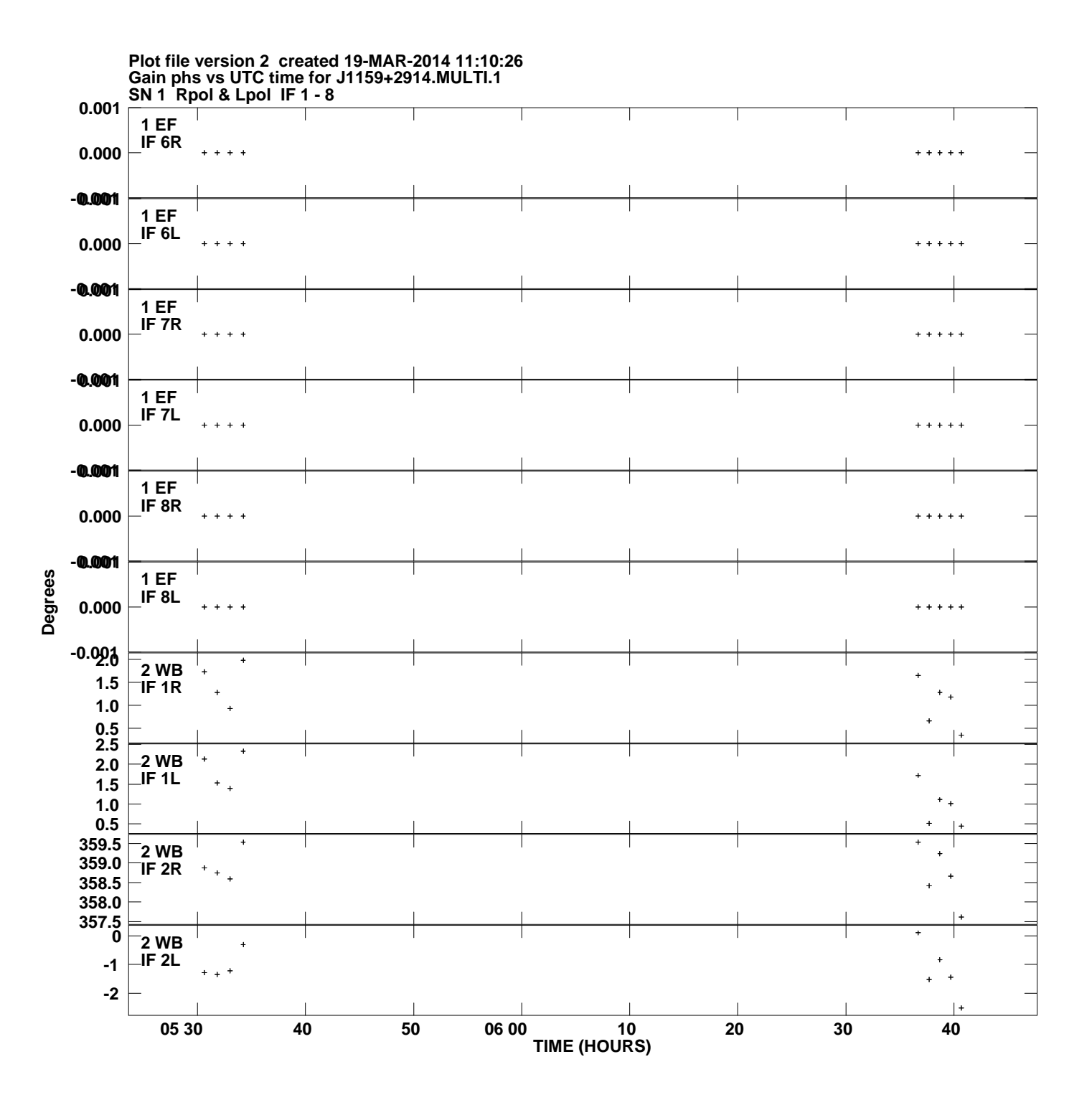

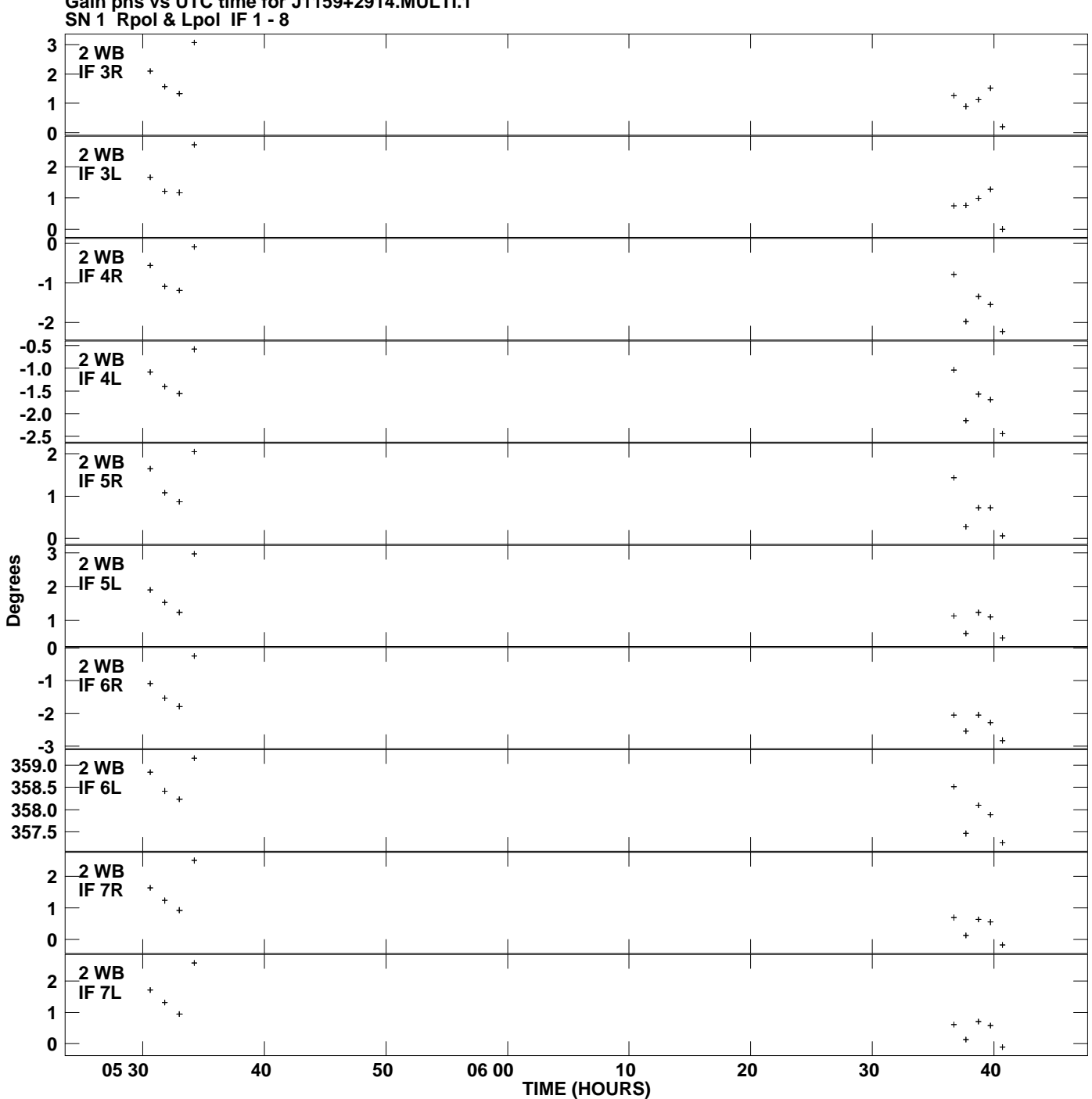

**Gain phs vs UTC time for J1159+2914.MULTI.1 Plot file version 3 created 19-MAR-2014 11:10:26**

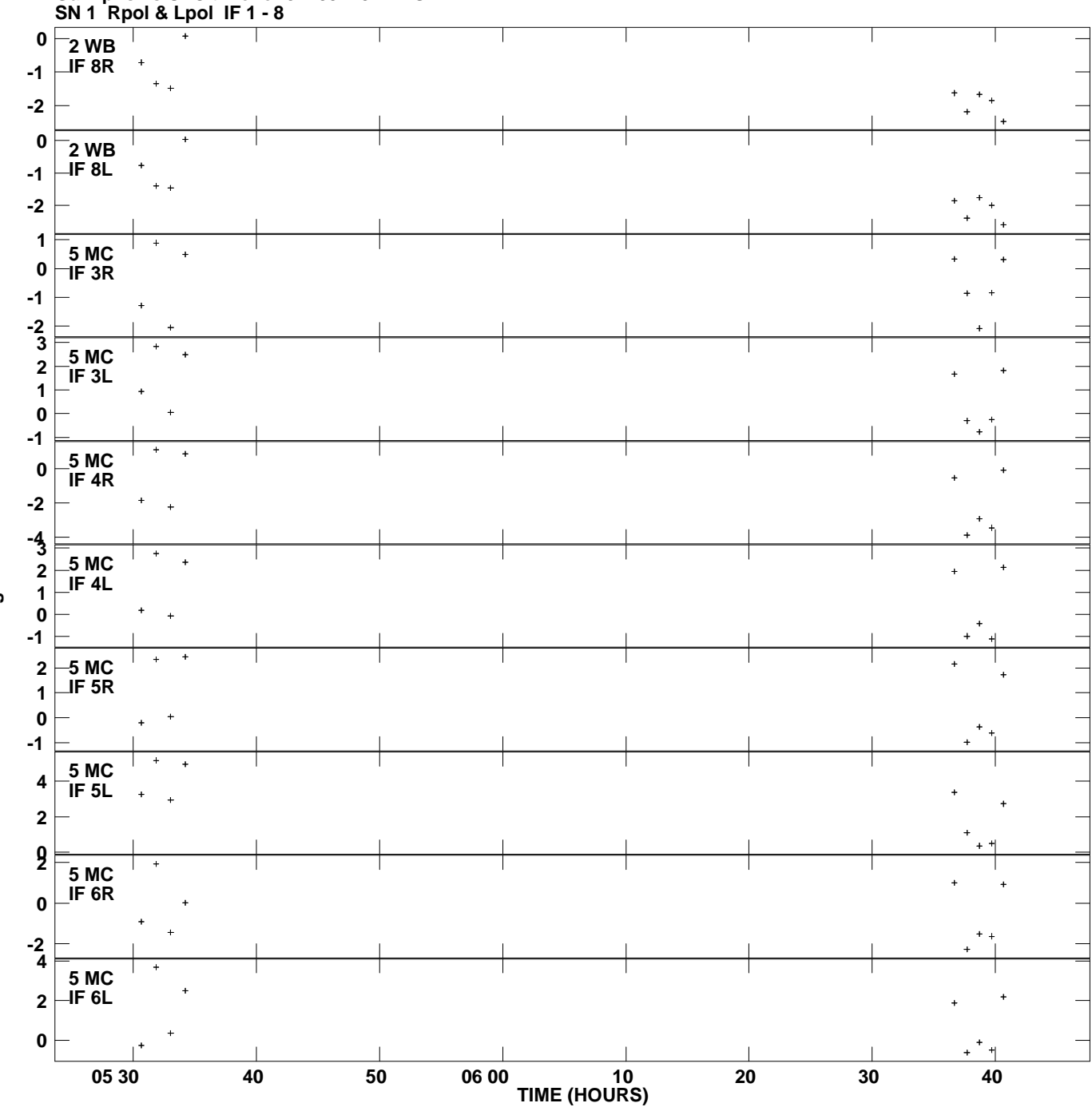

**Gain phs vs UTC time for J1159+2914.MULTI.1 Plot file version 4 created 19-MAR-2014 11:10:26**

**Degrees**

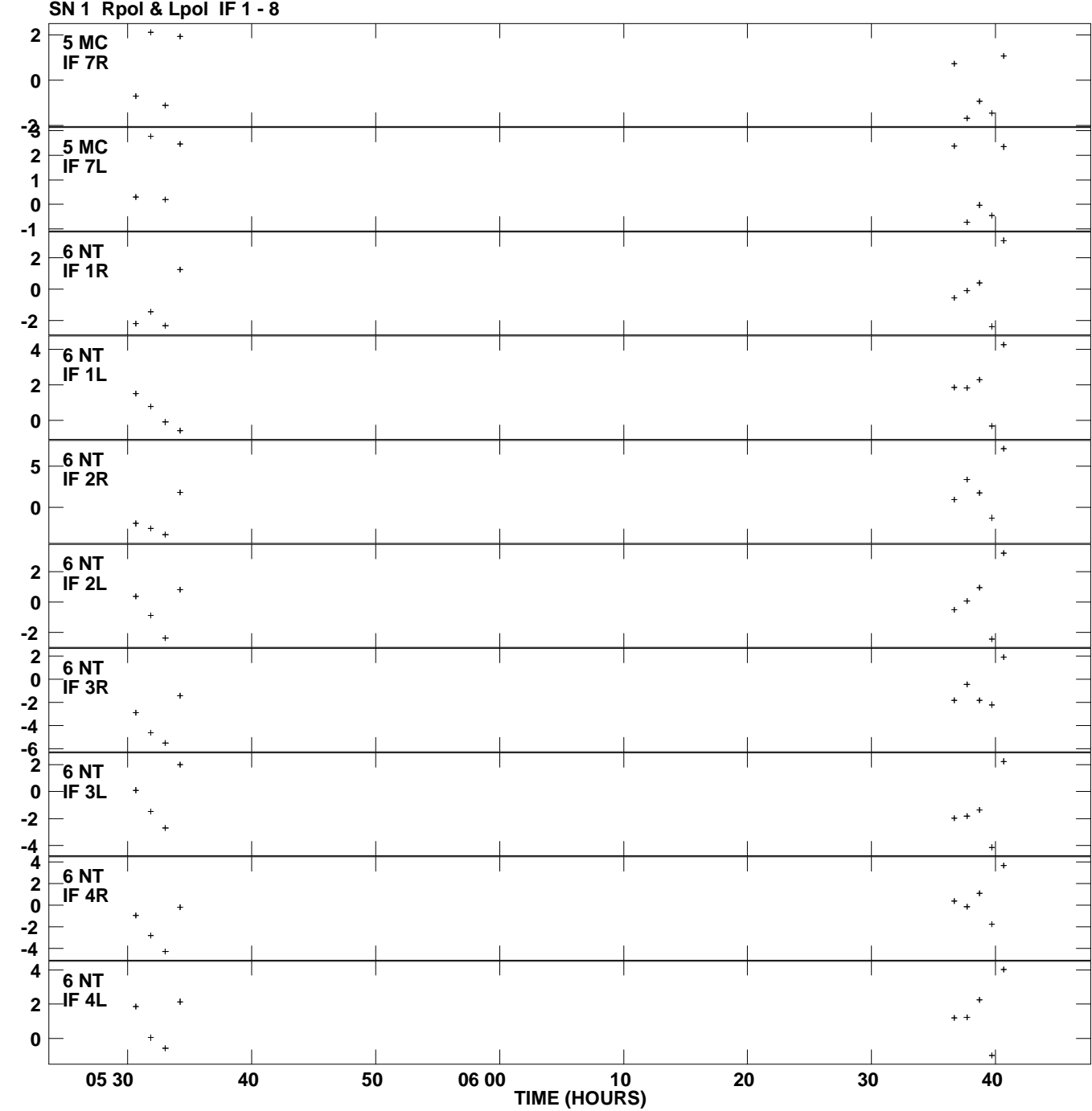

**Gain phs vs UTC time for J1159+2914.MULTI.1 Plot file version 5 created 19-MAR-2014 11:10:26**

**Degrees**

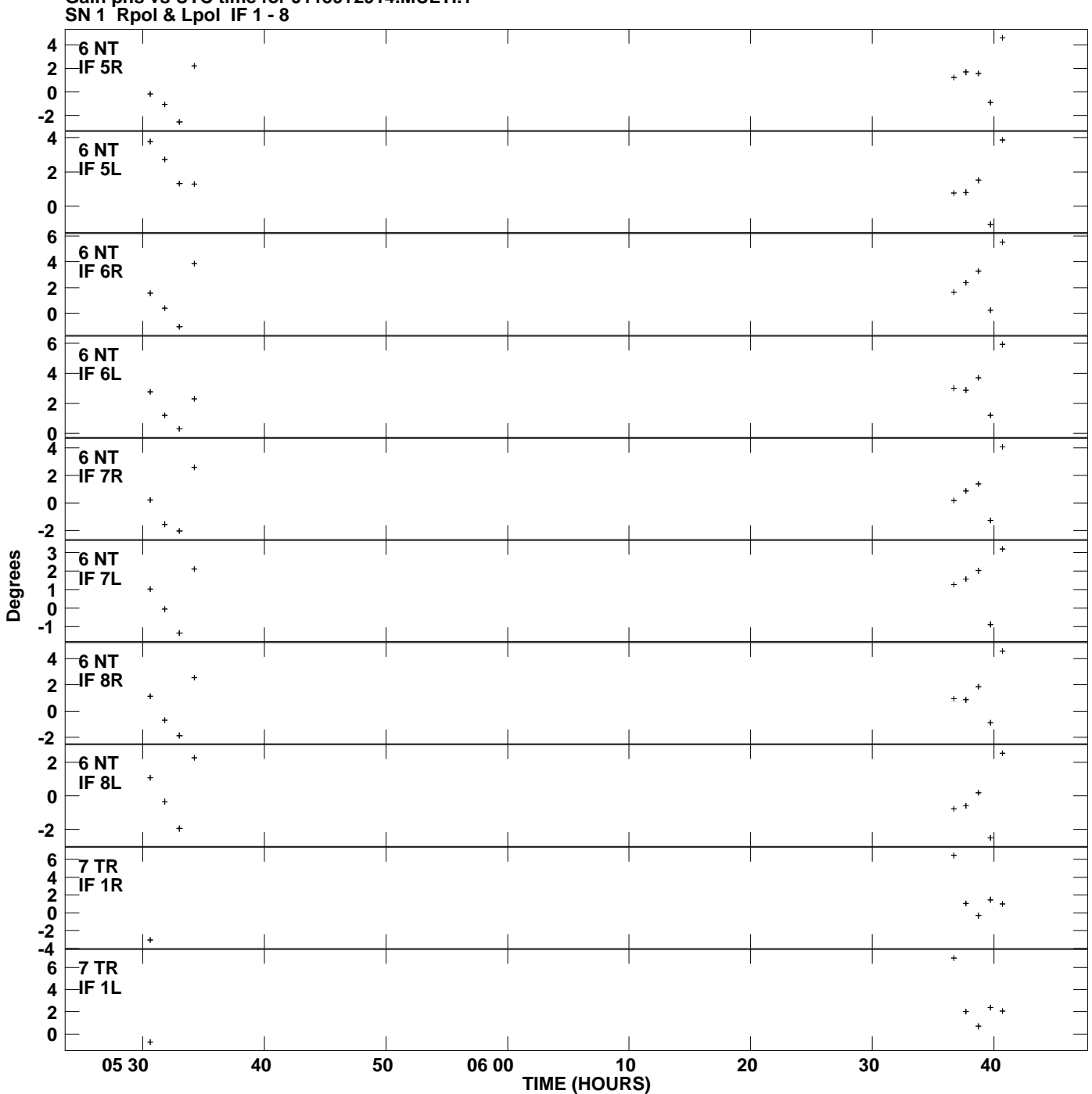

**Gain phs vs UTC time for J1159+2914.MULTI.1 Plot file version 6 created 19-MAR-2014 11:10:26**

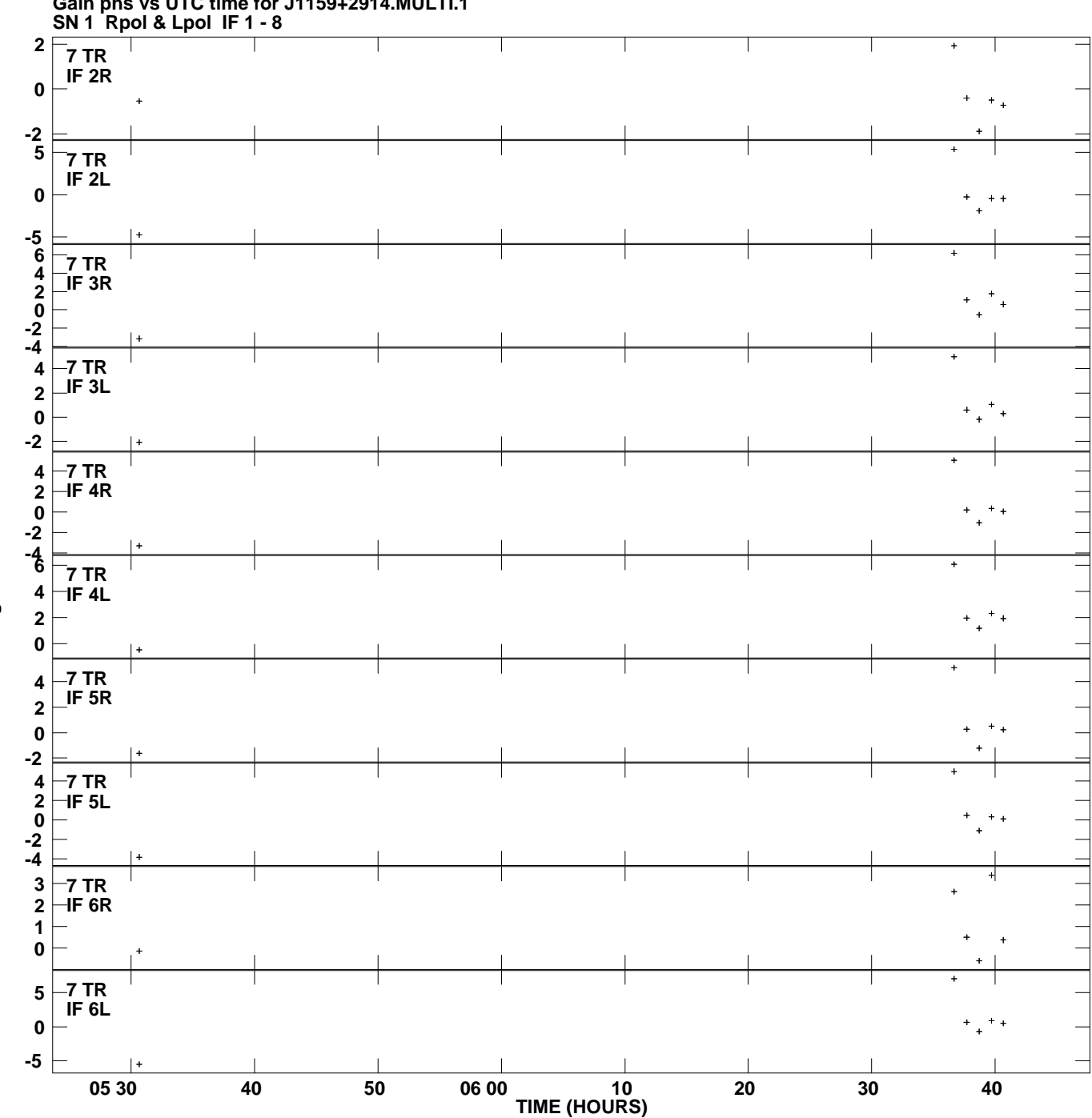

**Gain phs vs UTC time for J1159+2914.MULTI.1 Plot file version 7 created 19-MAR-2014 11:10:26**

**Degrees**

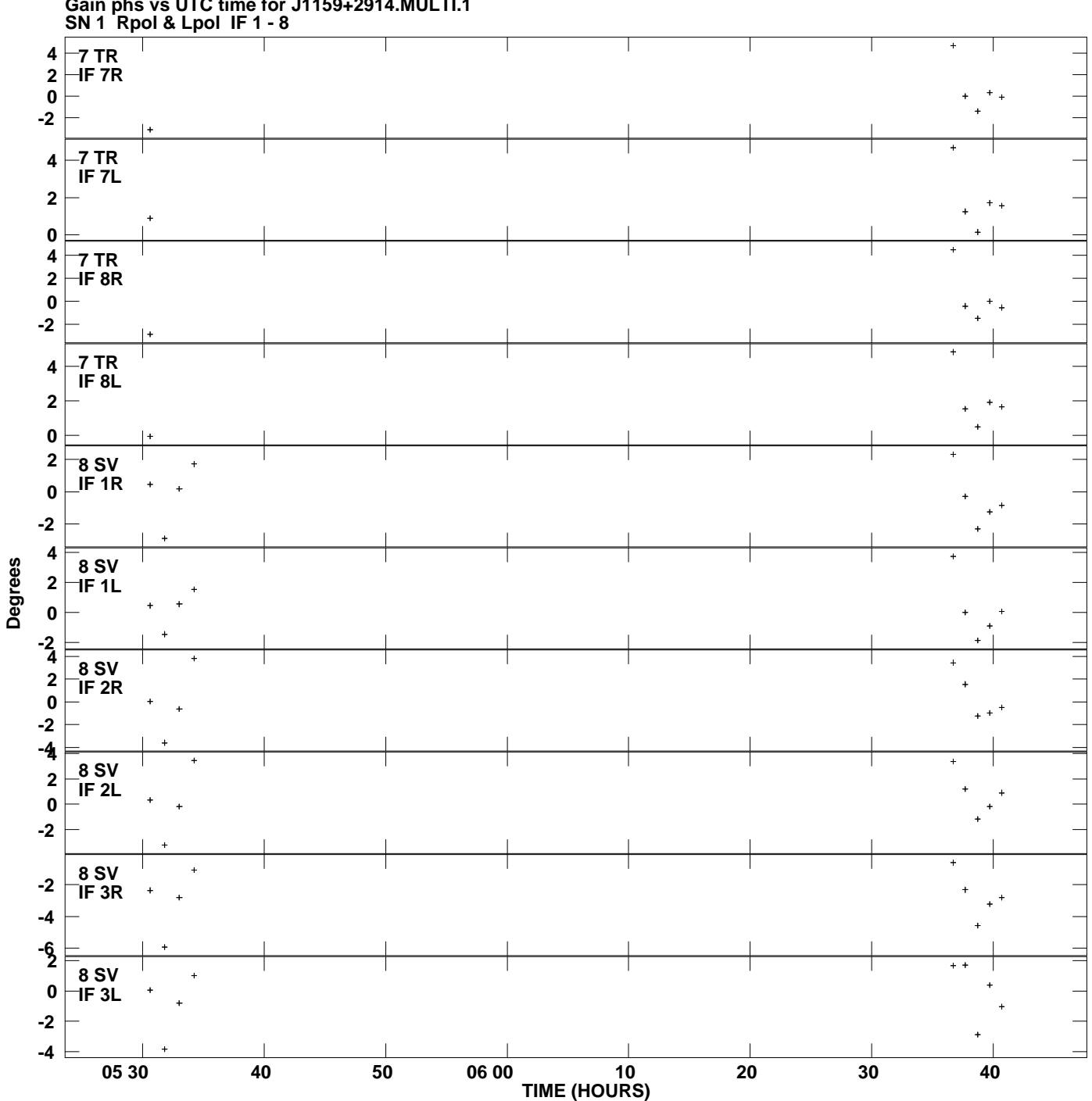

**Gain phs vs UTC time for J1159+2914.MULTI.1 Plot file version 8 created 19-MAR-2014 11:10:26**

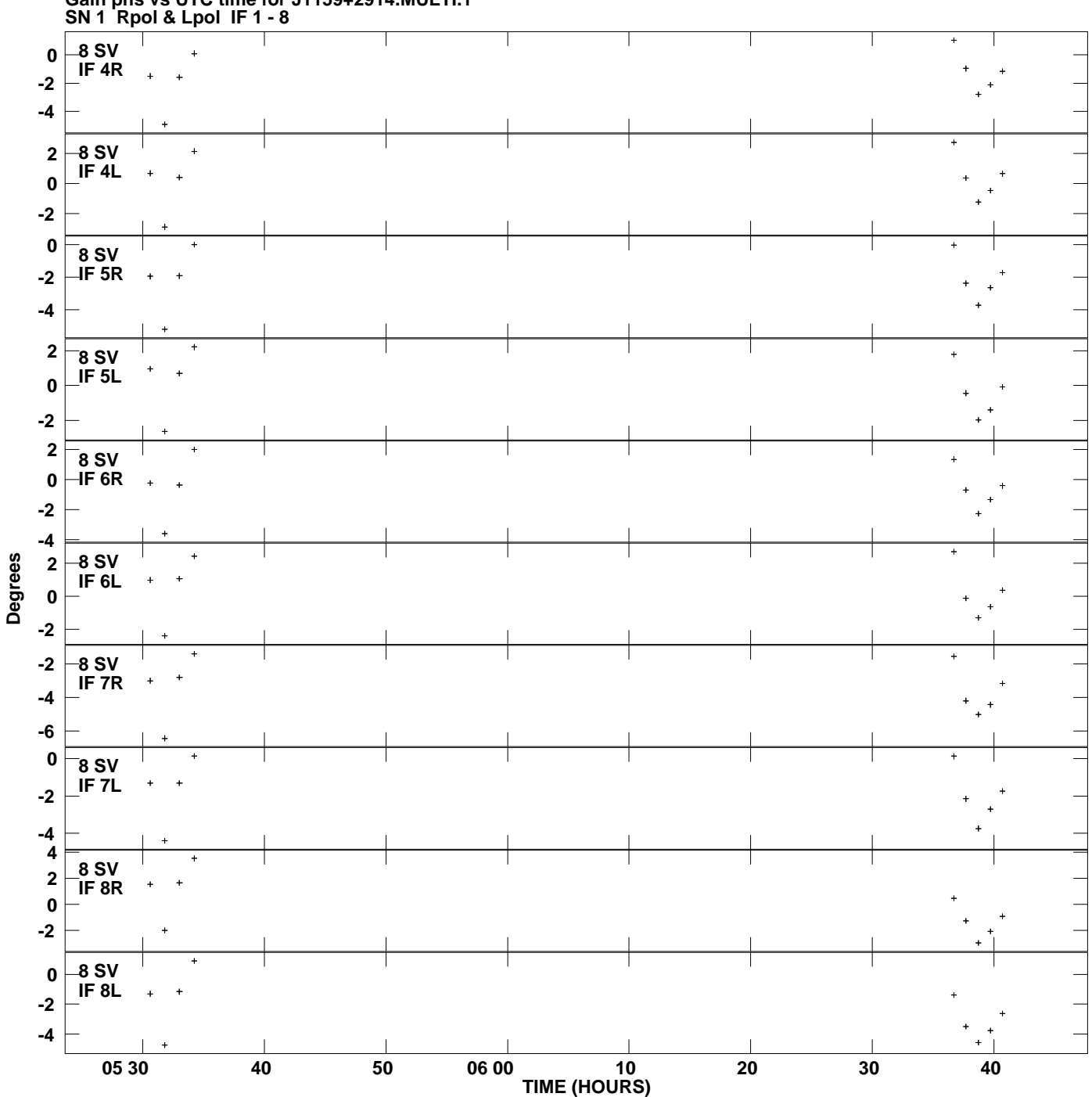

**Gain phs vs UTC time for J1159+2914.MULTI.1 Plot file version 9 created 19-MAR-2014 11:10:26**

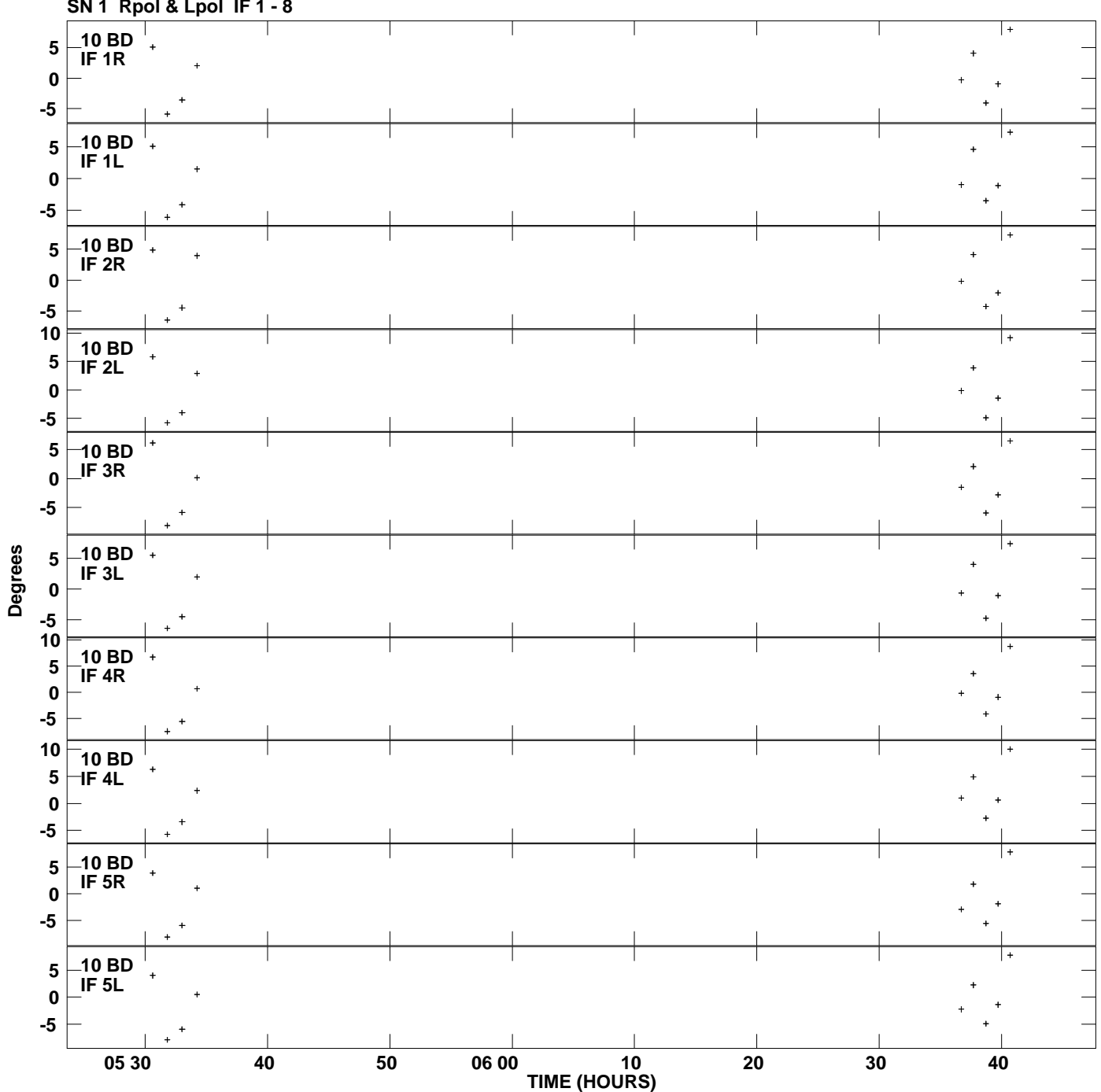

**Gain phs vs UTC time for J1159+2914.MULTI.1 SN 1 Rpol & Lpol IF 1 - 8 Plot file version 10 created 19-MAR-2014 11:10:26**

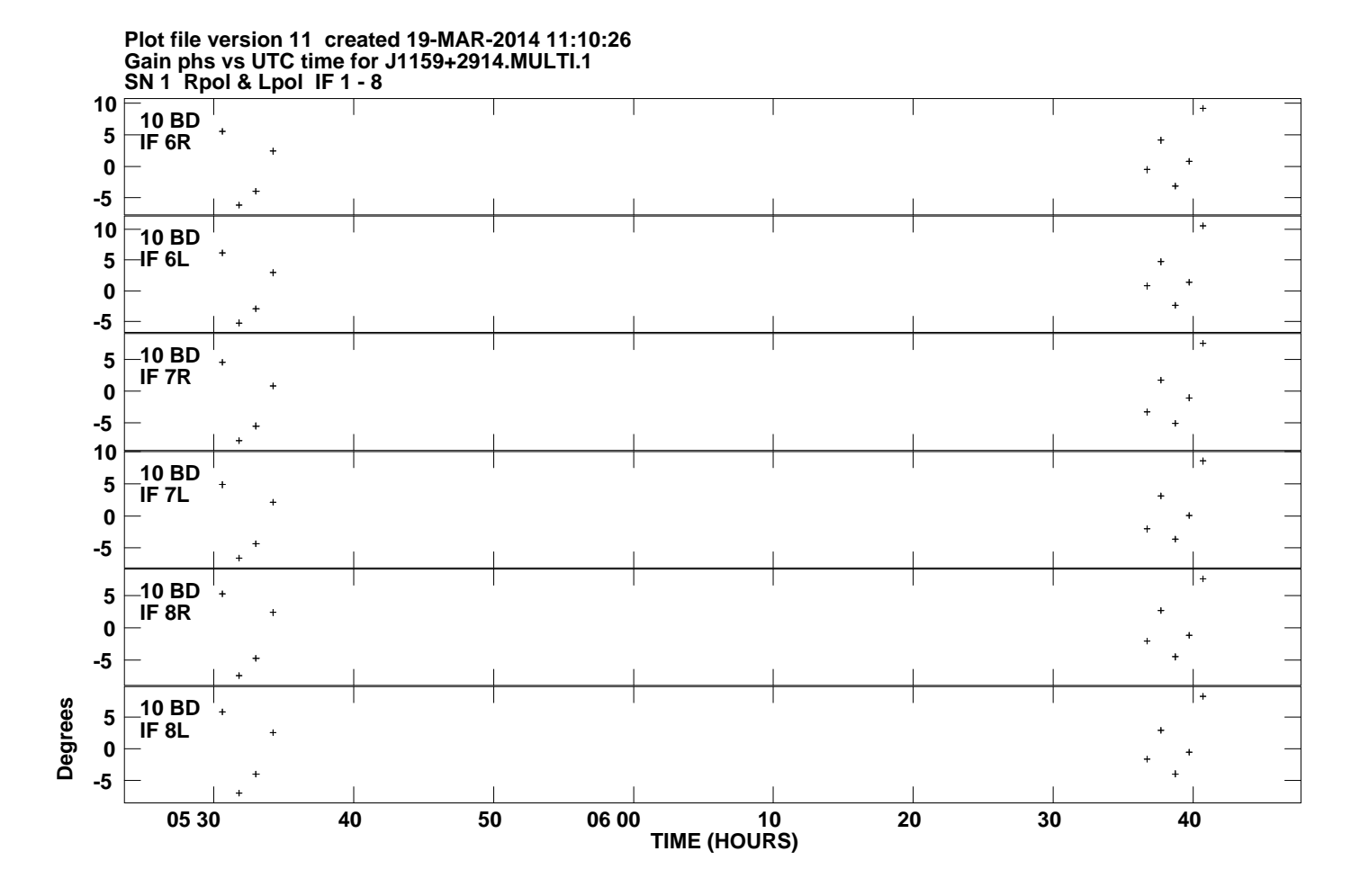